Государственное образовательное учреждение высшего профессионального образования «Нижневартовский государственный гуманитарный университета»

> Расчет линейных электрических цепей синусоидального тока

> > Методические указания

Нижневартовск 2011

Составители: А.В. Бубнов, докт. техн. наук В.Л. Федоров, канд. техн. наук

УДК 621.3

Рассмотрена методика расчета установившихся процессов при периодических синусоидальных ЭДС и напряжениях. Большая часть рассмотренных случаев иллюстрируется численными примерами.

Приведено задание для студентов дневного и заочного отделения направления 140200.62 «Электроэнергетика».

Методические указания могут быть использованы для обеспечения дистанционной формы обучения.

#### Ввеление

Теоретические основы электротехники заложены физикой (учение об электричестве и магнетизме) и математикой (метод описания и анализа электромагнитных явлений). Развитие электротехники привело к возникновению ряда новых физических понятий, новых формулировок физических законов, к развитию специальных математических методов, связанных с анализом и описанием типичных явлений, протекающих именно в электрических устройствах, к постановке новых физикотехнических задач.

Теоретические основы электротехники (ТОЭ) являются фундаментальной учебной дисциплиной высшей школы, готовящей инженеров-электриков и инженеров всех специальностей электрорадиотехнического профиля.

В курсе ТОЭ можно выделить две тесно связанные между собой области - это теория электрических цепей и теория электромагнитного поля. Несмотря на их близость, эти две области существенно различаются как постановкой технических задач, так и применяемыми методами математического анализа: например, обыкновенные дифференциальные уравнения - основной аппарат теории электрических цепей, тогда как в теории поля основной математический аппарат - дифференциальные уравнения в частных производных.

Одним из основных видов занятий по курсу ТОЭ является выполнение контрольных (курсовых) заданий. Предлагаемые в методических указаниях задания охватывают раздел «Электрические цепи однофазного синусоидального тока». При выполнении предложенных заданий студенты приобретают необходимые знания о физических процессах и основных методах расчета электрических цепей.

## **1. Содержание расчетно-графической работы № 2 «Расчет электрических цепей синусоидального тока»**

Шифр задания состоит из трех чисел:

- номера схемы;

- номера строки из таблицы 1;

- номера строки из таблицы 2.

Для электрической схемы, соответствующей номеру варианта и изображенной на схемах, выполнить следующее:

1. На основании законов Кирхгофа составить в общем виде систему уравнений для расчета токов во всех ветвях цепи, записав ее в двух формах:

а) дифференциальной;

б) символической.

2. Определить комплексы действующих значений токов во всех ветвях, воспользовавшись одним из методов расчета линейных электрических цепей.

3. По результатам расчета в п.2 произвести проверку выполненных расчетов при помощи законов Кирхгофа.

4. Определить комплексную мощность источника питания и проверить баланс мощностей.

5. Определить показания ваттметра.

6. Используя данные расчетов, записать мгновенные значения токов и напряжений.

7. Построить топографическую диаграмму, совмещенную с векторной диаграммой токов. При этом потенциал точки а, указанной на схеме, принять равным нулю.

Примечание: во всех вариантах частота источника питания  $f = 50 \, \text{F}$ ц.

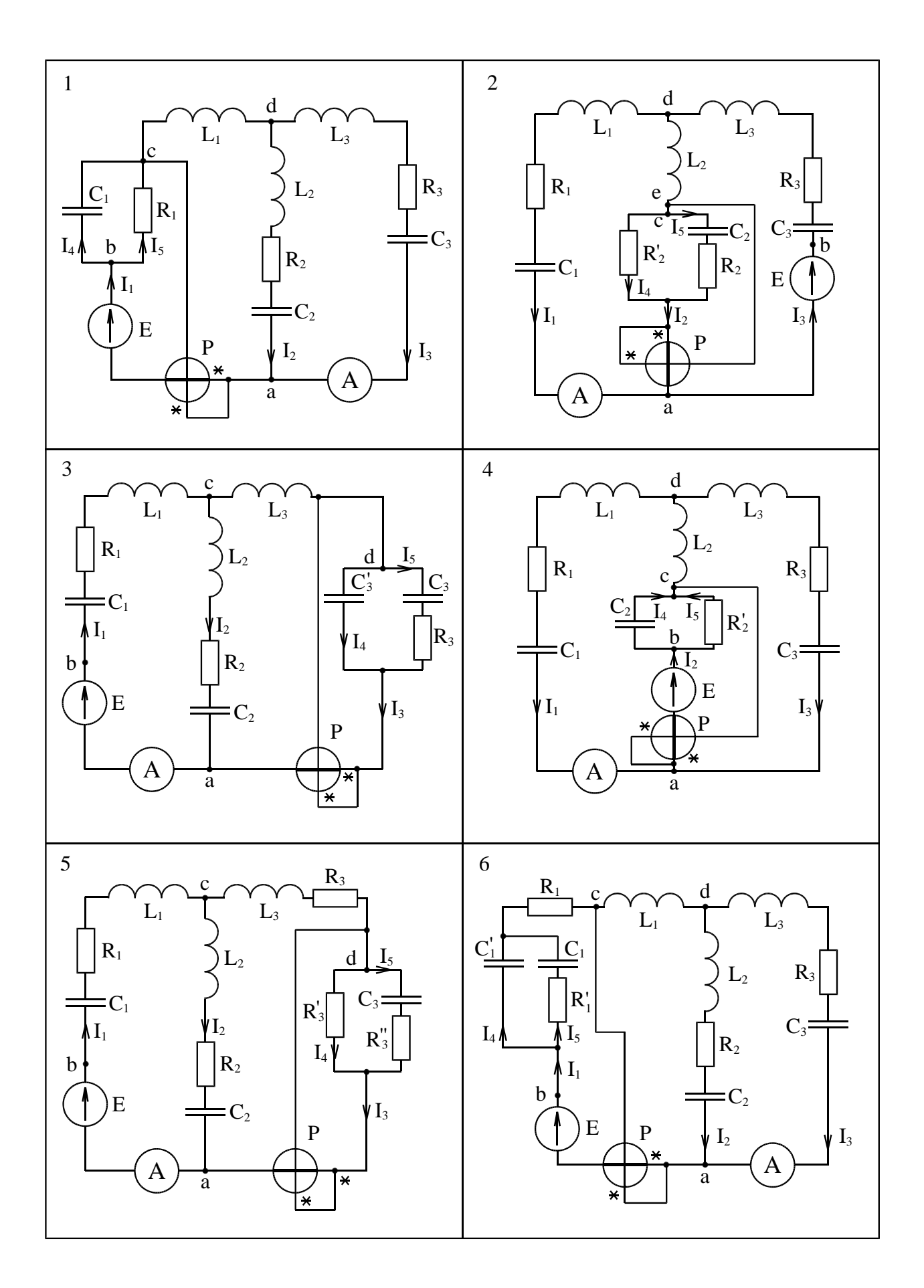

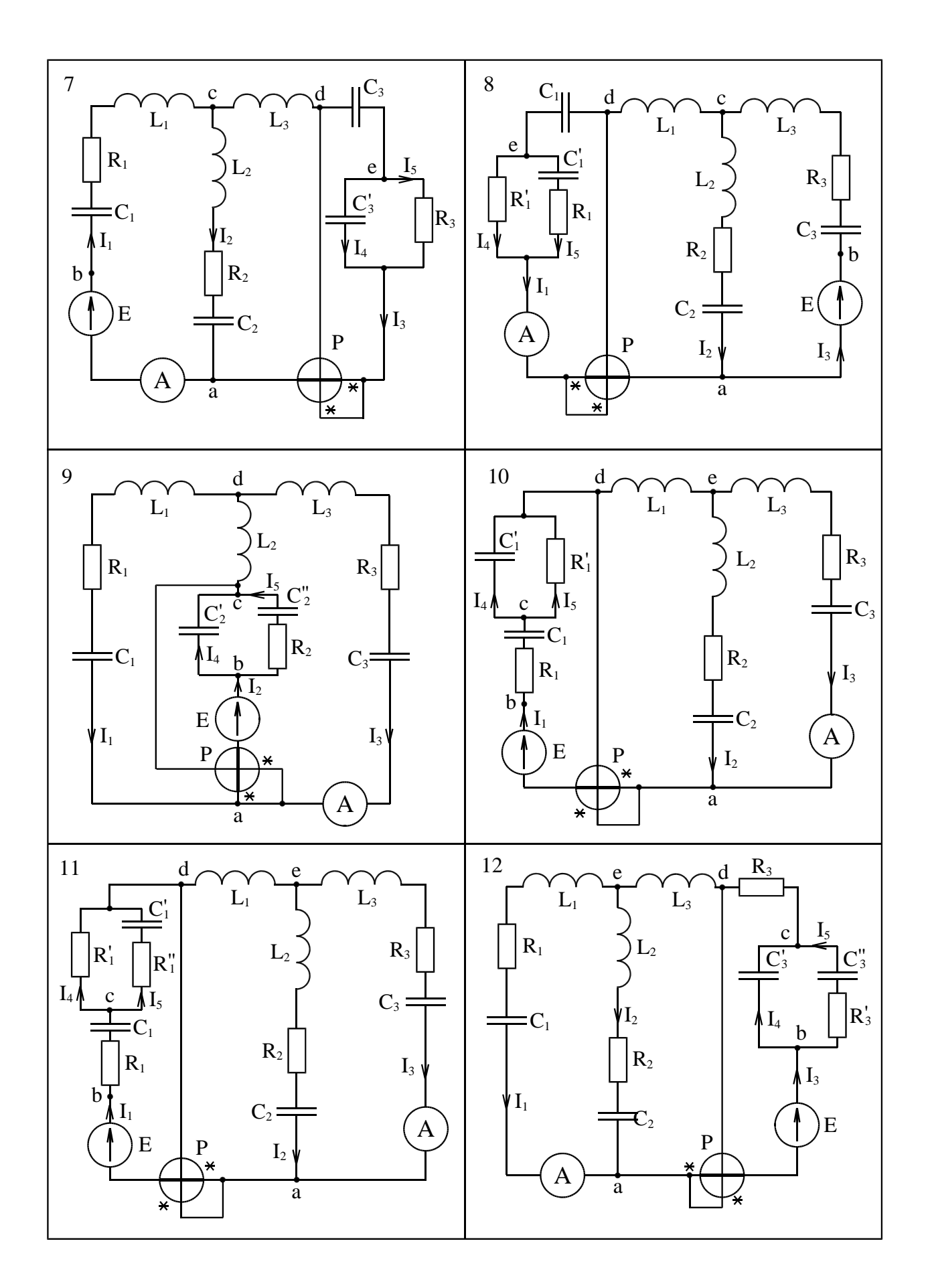

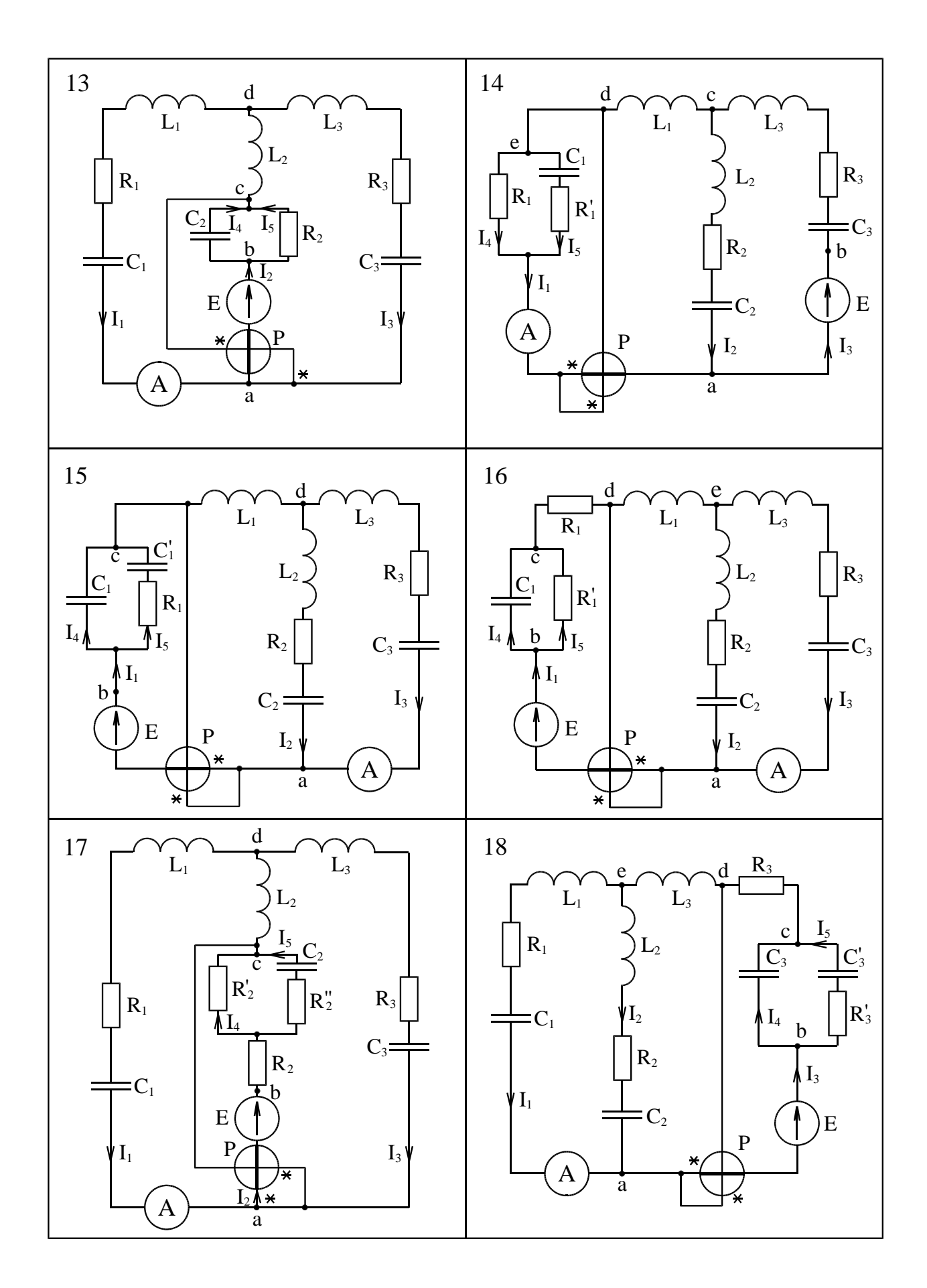

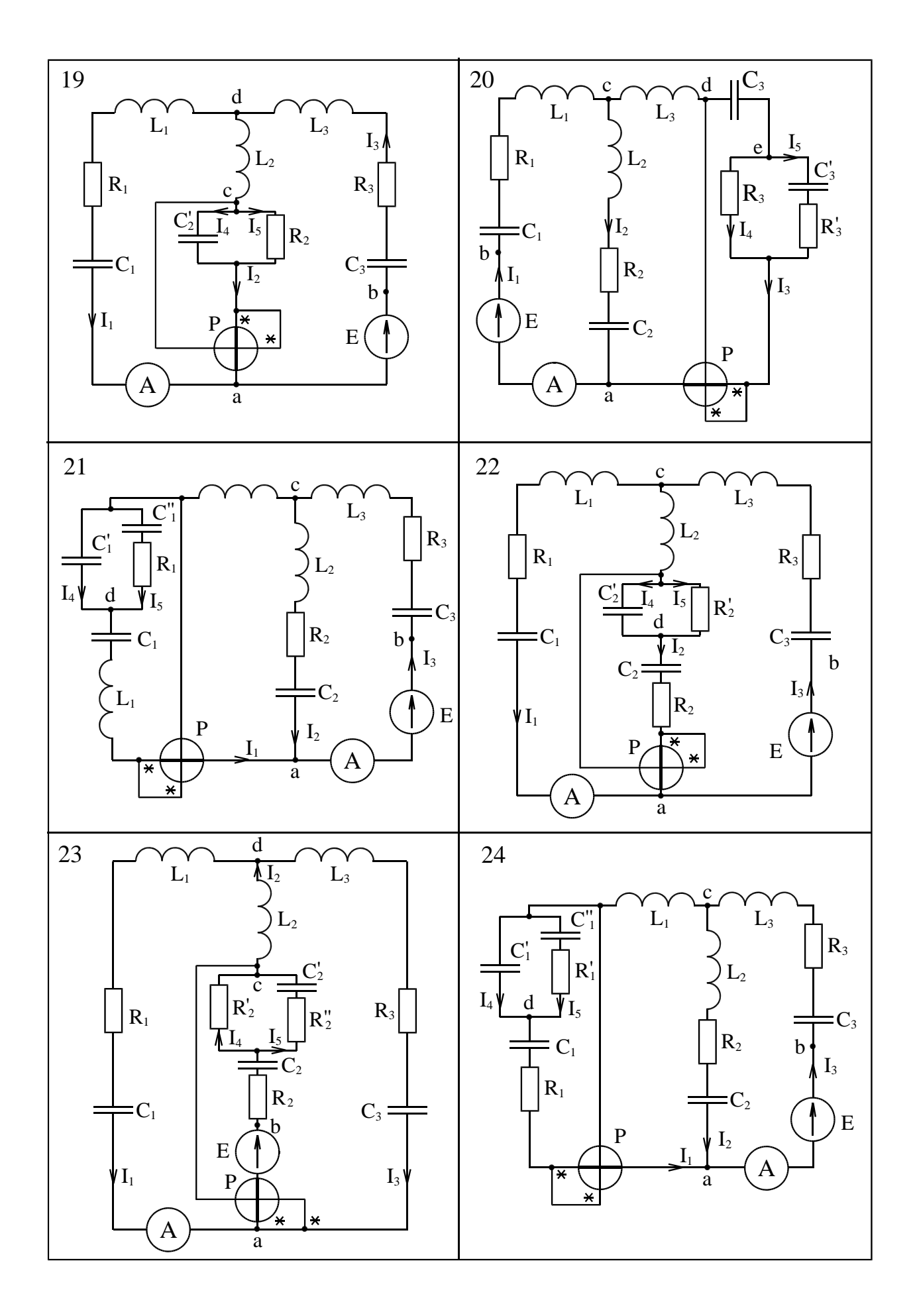

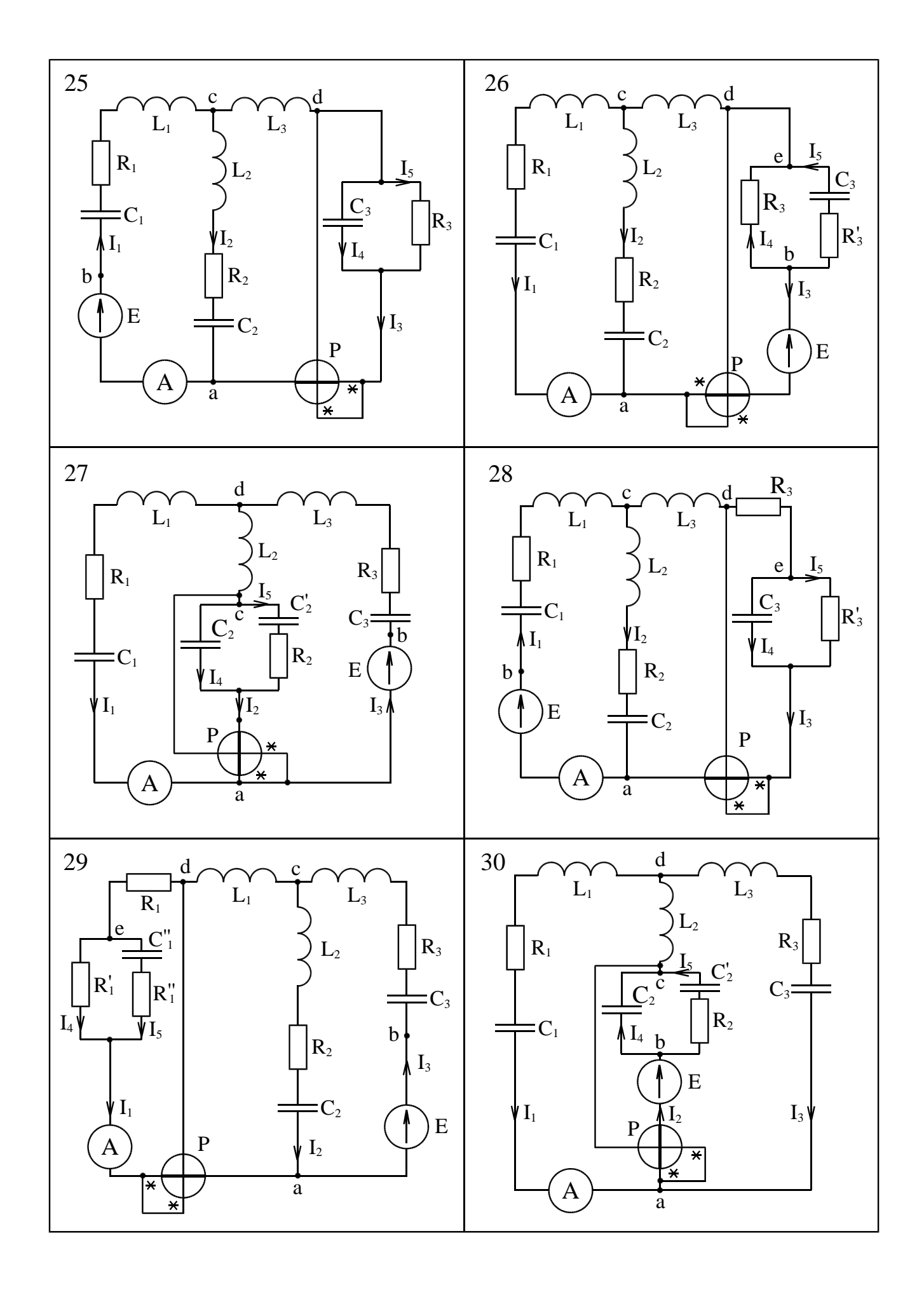

Таблица 1

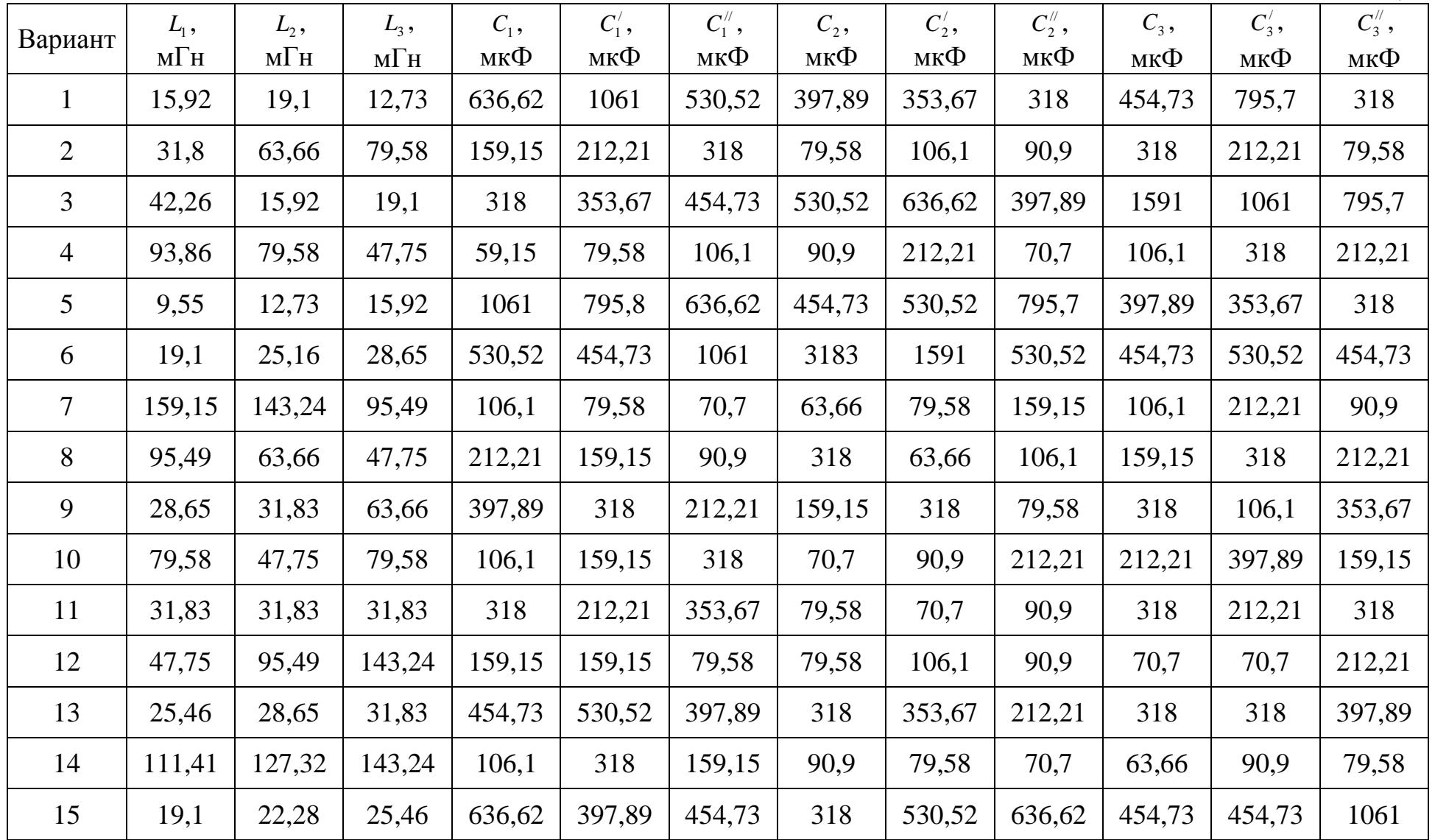

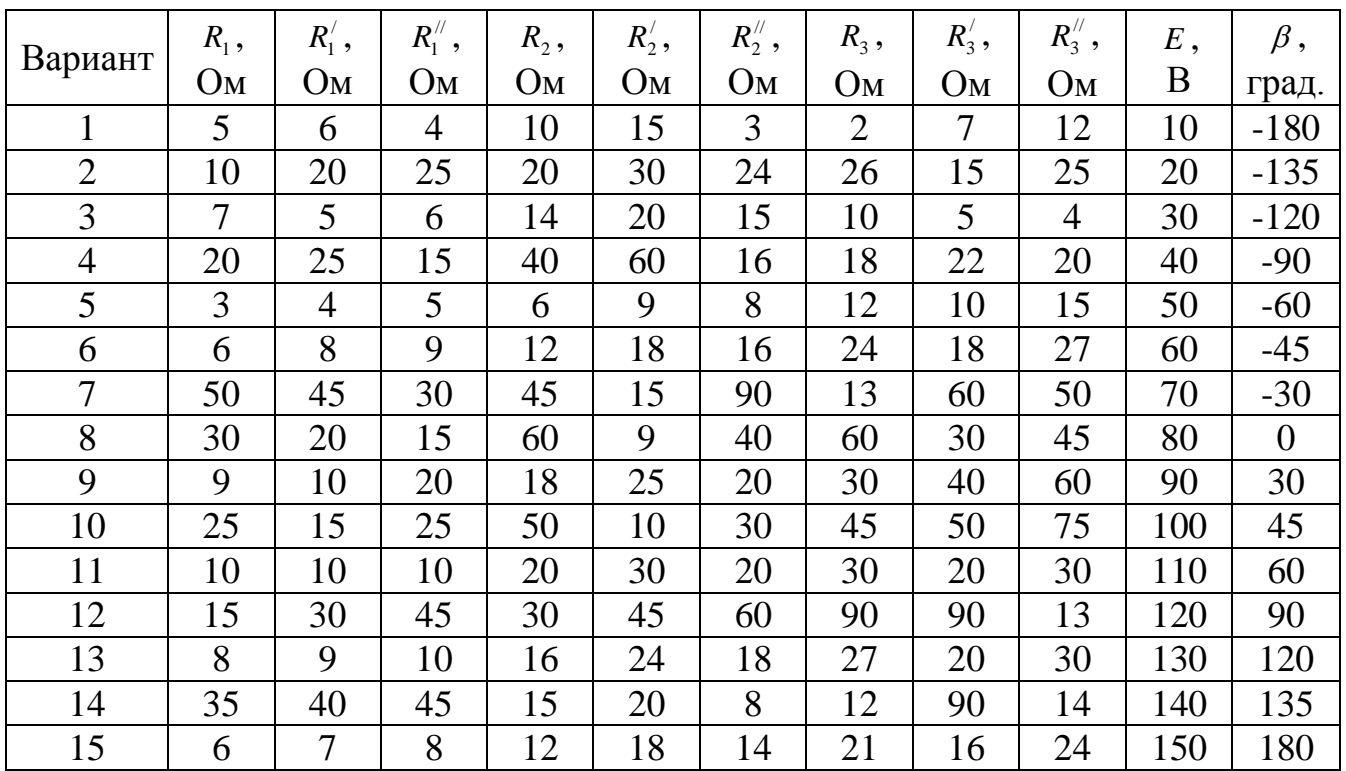

# **II. Практические рекомендации к выполнению расчетно-графической работы № 2**

## **2.1. Дифференциальные уравнения**

В электрической цепи синусоидального тока, в отличие от цепи постоянного тока, проявляют себя все параметры электрической цепи: активное сопротивление *R* , электрическая емкость  $C$  , индуктивность  $L$  и взаимная индуктивность  $M$  .

При протекании переменного тока через индуктивность в ней возникает э.д.с. самоиндукции *dt di*  $e_L = -L\frac{du}{dt}$ . Реакцию индуктивности в расчетах учитывают реактивным индуктивным сопротивлением  $x_L = \omega L$  . При воздействии на емкость переменного напряжения через нее протекает ток смещения *dt du*  $i_C = C \frac{a u_C}{d}$ . Реакцию емкости учитывают реактивным емкостным сопротивлением *C*  $x_C = \frac{1}{\omega}$  $=$ 1 .

В близко расположенных индуктивных катушках возникает э.д.с. взаимной индукции *dt di*  $e_M = -M \frac{di}{\mu}$ ; э.д.с. взаимной индукции удобно учитывать реактивным взаимоиндуктивным сопротивлением  $x_M = \omega M$  .

Синусоидальные э.д.с., напряжения и токи не могут быть охарактеризованы одним значением, как это имело место в цепи постоянного тока. Они характеризуются мгновенным значением, амплитудой, периодом, частотой (обычной и угловой) и начальной фазой.

Рассмотрим методику составления системы интегро-дифференциальных уравнений на примере цепи, изображенной на рис. 1.

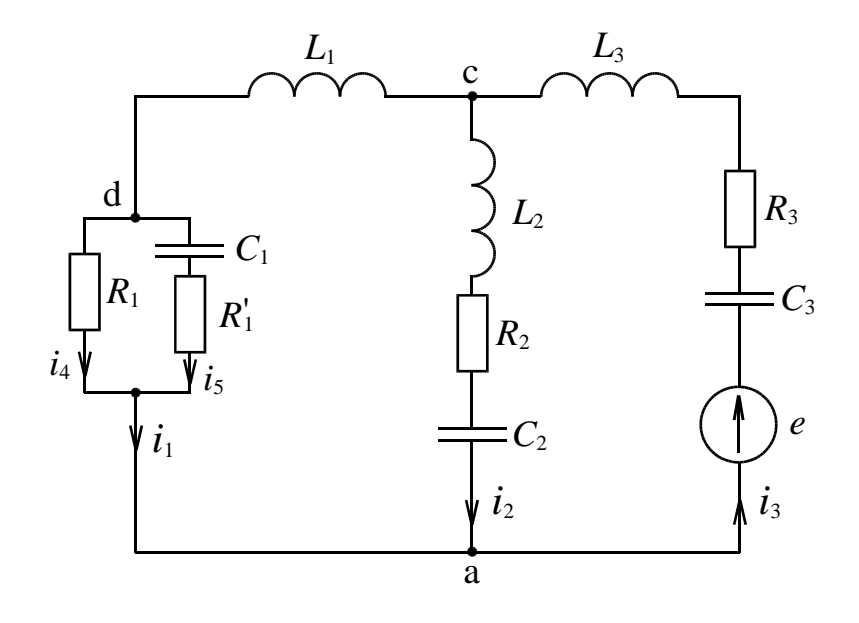

 $P_{MC}$  1

Зададимся условно положительными направлениями токов в ветвях цепи. Тогда для схемы (рис. 1) уравнения электрической цепи, составленные по законам Кирхгофа для мгновенных значений напряжений и токов при установившихся значениях и отсутствии постоянных составляющих токов и напряжений, имеют вид

$$
\begin{vmatrix}\n-i_1 - i_2 + i_3 = 0 \\
i_4 + i_5 + i_2 - i_3 = 0 \\
\frac{1}{C_3} \int i_3 dt + i_3 R_3 + L_3 \frac{di_3}{dt} + L_2 \frac{di_2}{dt} + i_2 R_2 + \frac{1}{C_2} \int i_2 dt = e \\
-\frac{1}{C_2} \int i_2 dt - i_2 R_2 - L_2 \frac{di_2}{dt} + L_1 \frac{di_1}{dt} + i_4 R_1 = 0 \\
i_4 R_1 - i_5 R_1' - \frac{1}{C_1} \int i_5 dt = 0.\n\end{vmatrix}
$$
\n(1)

Синусоидально изменяющиеся во времени э.д.с., напряжения и токи можно изображать векторами на комплексной плоскости. При этом синусоидальные величины заменяются комплексными числами, что облегчает и упрощает расчет электрических цепей. Такой метод расчета называется комплексным, или символическим методом. Расчетные уравнения, составленные на основе законов Ома и Кирхгофа, имеют в данном методе алгебраический вид.

Комплексный, или символический, метод расчета цепей синусоидального тока позволяет заменить дифференцирование операцией умножения, а интегрирование операцией деления. Так как

$$
L\frac{di}{dt} = j\omega L \hat{\boldsymbol{I}} = jx_L \hat{\boldsymbol{I}};
$$
  

$$
\frac{1}{C} \int i dt = \frac{\hat{\boldsymbol{I}}}{j\omega C} = -jx_C \hat{\boldsymbol{I}};
$$

$$
i \equiv I
$$
;  $u \equiv U$ ;

то система уравнений (1), составленная для мгновенных значений, приобретает вид

$$
-I_1 - I_2 + I_3 = 0;
$$
  
\n
$$
I_4 + I_5 + I_2 - I_3 = 0;
$$
  
\n
$$
I_3\left(-j\frac{1}{\omega C_3}\right) + I_3 R_3 + j\omega L_3 I_3 + j\omega L_2 I_2 + I_2 R_2 + I_2\left(-j\frac{1}{\omega C_2}\right) = E;
$$
  
\n
$$
-I_2\left(-j\frac{1}{\omega C_2}\right) - I_2 R_2 - j\omega L_2 I_2 + j\omega L_1 I_1 + I_4 R_1 = 0;
$$
  
\n
$$
I_4 R_1 - I_5 R_1' - I_5\left(-j\frac{1}{\omega C_5}\right) = 0.
$$
  
\n(2)

#### 2.2. Действия над комплексными числами

Комплексные числа можно представить в показательной, алгебраической и тригонометрической формах:

$$
A = Ae^{j\varphi} = a + jb = A\cos\varphi + jA\sin\varphi.
$$

На комплексной плоскости (рис. 2) изображено комплексное число А. Вектор, длина которого численно равна модулю А, образует с положительным направлением действительной (вещественной) оси  $(+1)$  угол  $\varphi$ , равный аргументу комплексного числа.

Для перевода комплексного числа из алгебраической формы в показательную достаточно определить модуль А и аргумент ф. Модуль определяется выражением

$$
A = \sqrt{a^2 + b^2}
$$

Модуль всегда положительный. Вычисление угла ф в общем случае следует производить по формуле

$$
\varphi = \arctg \frac{b}{a}.
$$

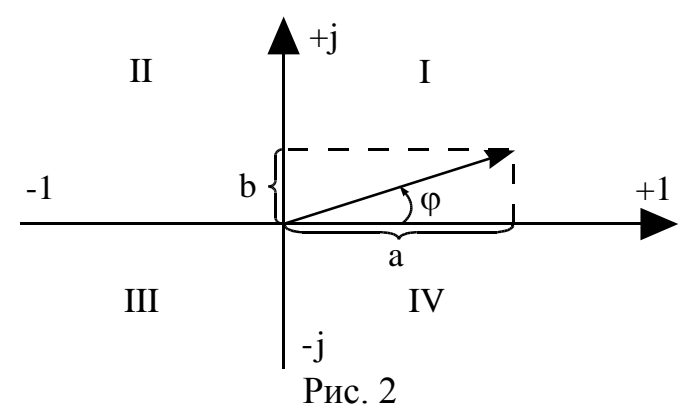

Значение угла ф в зависимости от четверти, в которой он расположен, может быть определено при помощи табл. 3.

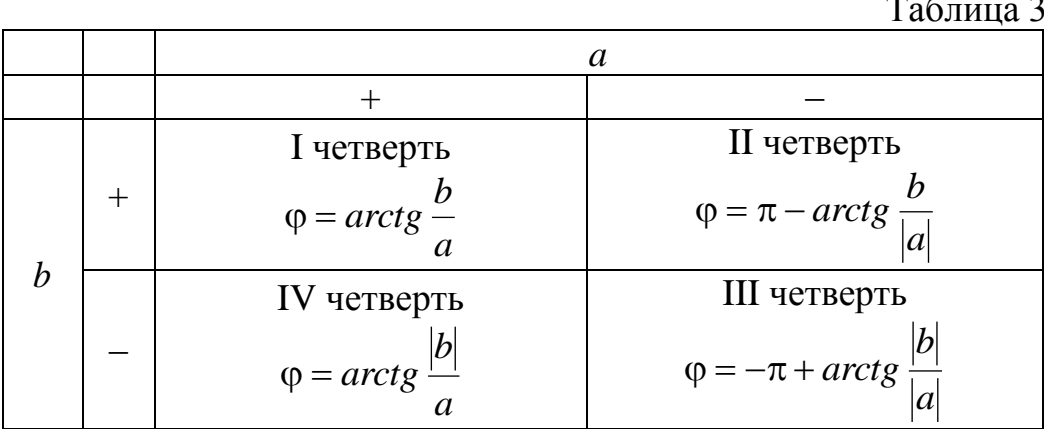

При сложении и вычитании рекомендуется использовать алгебраическую форму, а при умножении и делении - показательную форму записи комплексного числа.

Алгоритм перехода комплексного числа из алгебраической формы в показательную приведен на рис. 3.

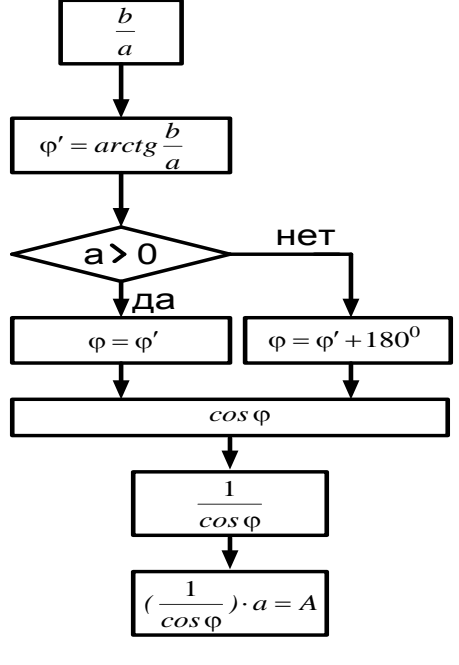

Рис. 3

#### **2.3. Эквивалентные преобразования электрических цепей**

а) Расчет при последовательном соединении участков цепи.

При последовательном соединении участков цепи (рис. 4) напряжение на зажимах всей цепи равняется сумме падений напряжений на отдельных участках *n*

 $\sum$  $=$  $=$ *k*  $u = \sum u_k$ 1 .

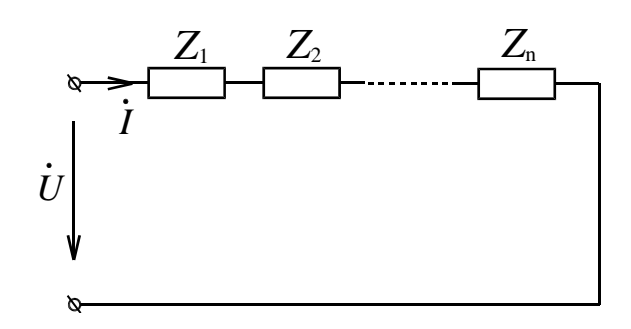

Рис. 4

При синусоидальном процессе, пользуясь комплексным методом и учитывая, что ток является одним и тем же во всех участках, можем написать:

$$
\dot{U} = \sum_{k=1}^n \dot{U}_k = \sum_{k=1}^n \dot{I} \cdot Z_k = \dot{I} \sum_{k=1}^n Z_k = \dot{I} \cdot Z,
$$

где  $Z_k = r_k + jx_k$  – комплексное сопротивление *k*-го участка.

Таким образом, при последовательном соединении комплексное сопротивление всей цепи равно алгебраической сумме комплексных сопротивлений отдельных участков цепи:

$$
Z = \sum_{k=1}^{n} Z_k = \sum_{k=1}^{n} r_k + j \sum_{k=1}^{n} x_k = r + jx.
$$

Следует иметь в виду, что необходимо алгебраически складывать отдельно активные и отдельно реактивные сопротивления последовательно соединенных участков.

б) Расчет при параллельном соединении участков цепи.

При параллельном соединении участков цепи (рис. 5) общий ток на входе цепи равен сумме токов в отдельных участках:

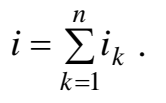

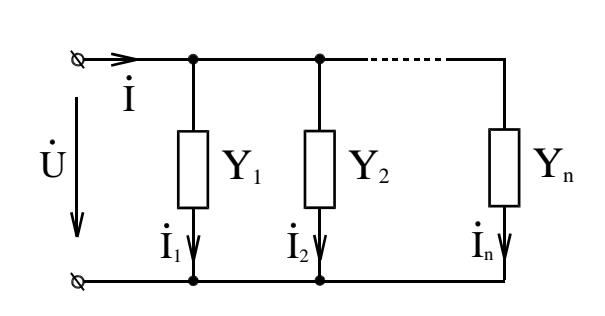

Рис. 5

Пользуясь при синусоидальном процессе комплексным методом и учитывая, что напряжение на всех участках одно и то же, можем написать:

$$
\dot{I} = \sum_{k=1}^{n} \dot{I}_k = \sum_{k=1}^{n} \dot{U} Y_k = \dot{U} \sum_{k=1}^{n} Y_k = \dot{U} Y,
$$

где  $Y_k = q_k - jb_k$  – комплексная проводимость *k*-го участка.

Таким образом, при параллельном соединении комплексная проводимость всей цепи равна алгебраической сумме комплексных проводимостей отдельных участков цепи:

$$
Y = \sum_{k=1}^{n} Y_k = \sum_{k=1}^{n} q_k - j \sum_{k=1}^{n} b_k = q - jb.
$$

в) Смешанное соединение.

Для определения полного сопротивления или полной проводимости электрической цепи при смешанном соединении элементов рекомендуется производить ее преобразование, продвигаясь от наиболее удаленной части схемы к источнику, заменяя параллельно и последовательно соединенные участки эквивалентными. Например, при определении входного сопротивления  $z_2$  схемы (рис. 6а) преобразования следует производить следующим образом:

$$
z_1 = R_1, \quad z_2 = R_2 + j(x_{L_2} - x_{C_2}) = R_2 + j\left(\omega L_2 - \frac{1}{\omega C_2}\right) = R_2 + j\left(2\pi f L_2 - \frac{1}{2\pi f C_2}\right);
$$

$$
z_3 = R_3 + j\left(x_{L_3} - x_{C_3}\right) = R_3 + j\left(\omega L_3 - \frac{1}{\omega C_3}\right) = R_3 + j\left(2\pi fL_3 - \frac{1}{2\pi fC_3}\right);
$$

 $z_{23} = \frac{z_2 z_3}{z_2 + z_3}$  – параллельное включение элементов цепи (рис. 6б);

 $z_3 = z_{23} + z_1$  – последовательное включение элементов цепи (рис. 6в).

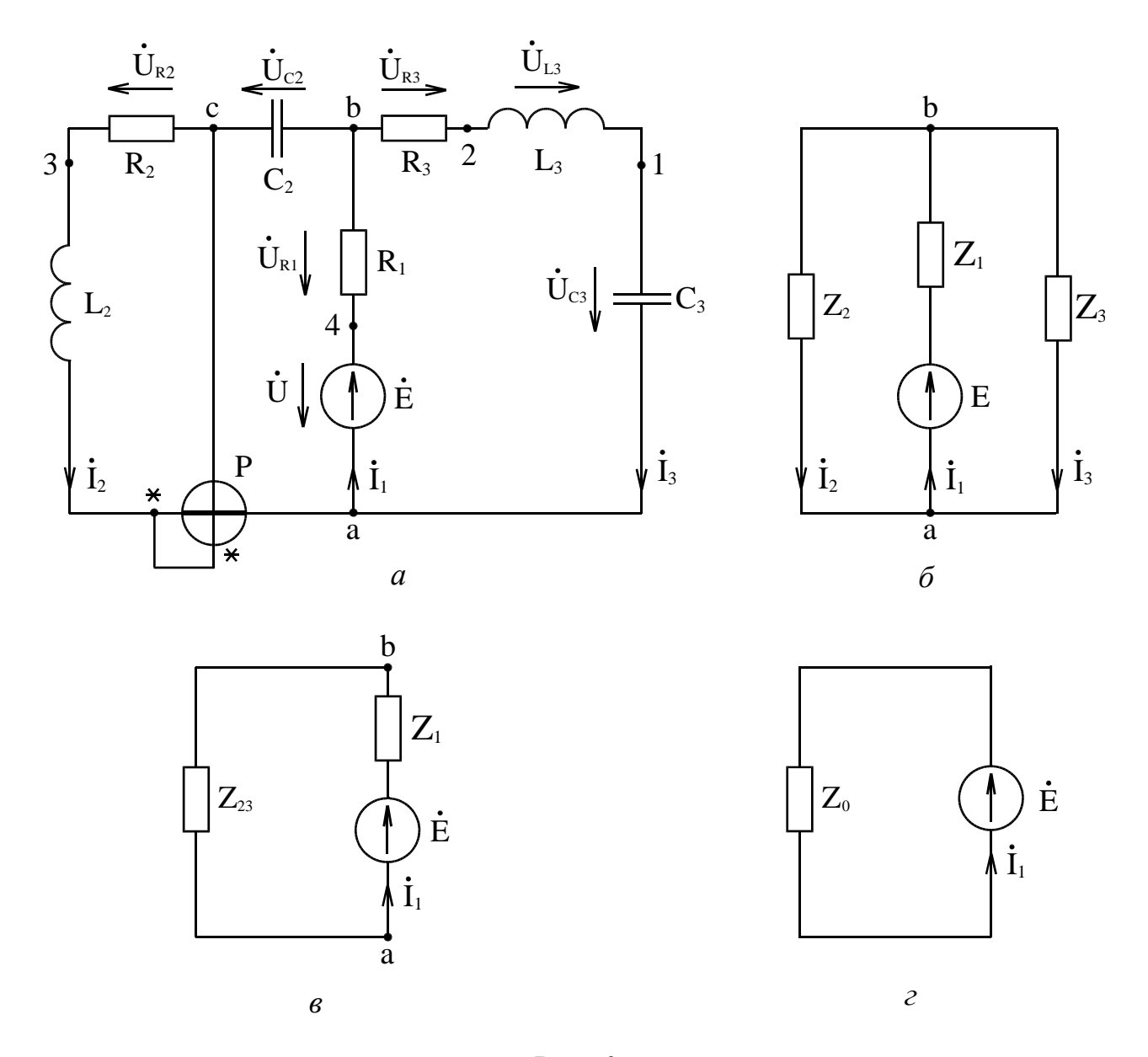

Рис. 6

## 2.4. Расчет мгновенных значений токов и напряжений в электрической цепи

Полное сопротивление электрической цепи позволяет вычислить ток или напряжение в ветви с источником энергии, а при обратном последовательном переходе к исходной схеме определяются все остальные токи и напряжения.

Например, по схеме (рис. 6г) ток источника э.д.с. вычисляется как

$$
\dot{I}_1 = \dot{E}/z_{\rm g}.
$$

Из рис. 6в видно, что этот же ток протекает по сопротивлению  $z_{23}$ . Тогда напряжение

$$
\dot{U}_{ba} = \dot{I}_1 z_{23}.
$$

Обратившись к схеме (рис. 6б), можно легко определить токи  $i_2$  и  $i_3$  по закону Ома:

$$
\dot{I}_2 = \dot{U}_{ba}/z_2 ; \qquad \dot{I}_3 = \dot{U}_{ba}/z_3 .
$$

Найденные токи в ветвях схемы позволяют определить напряжения на каждом элементе электрической цепи по закону Ома в комплексной форме:

$$
\dot{U}_{R_1} = \dot{I}_1 R_1; \quad \dot{U}_{R_2} = \dot{I}_2 R_2; \quad \dot{U}_{R_3} = \dot{I}_3 R_3; \quad \dot{U}_{C_2} = \dot{I}_2 \left( -j x_{C_2} \right);
$$
\n
$$
\dot{U}_{C_3} = \dot{I}_3 \left( -j x_{C_3} \right); \quad \dot{U}_{L_2} = \dot{I}_2 \left( j x_{L_2} \right); \quad \dot{U}_{L_3} = \dot{I}_3 \left( j x_{L_3} \right).
$$

Для перехода к мгновенным значениям достаточно взять мнимую часть от комплексного числа:

$$
i = Jm(\dot{I}\sqrt{2}e^{j\omega t}) = Jm(I\sqrt{2}e^{j\alpha} \cdot e^{j\omega t}) = I\sqrt{2}\sin(\omega t + \alpha);
$$
  

$$
u = Jm(\dot{U}\sqrt{2}e^{j\omega t}) = Jm(U\sqrt{2}e^{j\beta} \cdot e^{j\omega t}) = U\sqrt{2}\sin(\omega t + \beta).
$$

## 2.5. Проверка выполненных расчетов при помощи законов Кирхгофа

При проверке выполненных расчетов следует помнить, что количество уравнений, составляемых по I закону Кирхгофа, в общем случае, на единицу меньше количества узлов схемы. Количество уравнений, составляемых по II закону Кирхгофа, равно количеству независимых контуров схемы.

Например, для схемы (рис. 6а) по I закону Кирхгофа необходимо составить одно уравнение, т.к. схема содержит два узла (а и b). Так для узла «а»

$$
\dot{I}_1 - \dot{I}_2 - \dot{I}_3 = 0.
$$

По II закону Кирхгофа достаточно составить два уравнения, т.к. схема содержит два независимых контура:

контур с элементами  $R_1$ ,  $R_2$ ,  $C_2$ ,  $L_2$ ; контур с элементами  $R_1, R_3, C_3, L_3$ .

Тогда уравнения будут иметь вид

$$
\begin{aligned}\n\dot{I}_1 R_1 + \dot{I}_2 R_2 - j \dot{I}_2 x_{C_2} + j \dot{I}_2 x_{L_2} &= \dot{E} \,; \\
\dot{I}_1 R_1 + \dot{I}_3 R_3 - j \dot{I}_3 x_{C_3} + j \dot{I}_3 x_{L_3} &= \dot{E} \,.\n\end{aligned}
$$

Результатом проверки должно быть тождество, свидетельствующее о достоверности полученных результатов. Возможные расхождения должны быть в пределах инженерной точности расчетов.

#### 2.6. Комплексная мощность источника питания и баланс мощностей

Комплексная мощность источника питания  $\widetilde{S}_u = P_u + jQ_u = U_u I_u$ , где  $\dot{U}_u$  – комплекс напряжения источника питания;

 $I_u$  – сопряженный комплекс тока в ветви с источником питания;

 $P_{\mu}$  – активная мощность источника питания;

 $Q_u$  – реактивная мощность источника питания.

Баланс мощностей заключается в том, что сумма активных и реактивных мощностей, расходуемых в нагрузках, должна быть соответственно равна активной и реактивной мощностям источника питания. При этом

$$
P_{nomp} = \sum_{k=1}^{n} I_k^2 r_k \; ; \quad Q_{nomp} = \sum_{k=1}^{n} I_k^2 x_k
$$

и

$$
P_u \approx P_{nomp} \, ; \quad Q_u \approx Q_{nomp} \, .
$$

Баланс мощностей является дополнительным критерием достоверности расчетных значений токов схемы. Расхождение результатов может быть в пределах 3 %.

Например, для схемы (рис. 6а) комплексная мощность

$$
\dot{S}_u = \dot{E}\,\dot{I}_1 = P_u + jQ_u\,,
$$

потребляемые мощности

$$
P_{nomp} = I_1^2 R_1 + I_2^2 R_2 + I_3^2 R_3;
$$
  

$$
Q_{nomp} = I_2^2 x_{L_2} - I_2^2 x_{C_2} + I_3^2 x_{L_3} - I_3^2 x_{C_3}.
$$

## **2.7. Определение показания ваттметра**

Измерение мощности производится обычно при помощи ваттметра электродинамической системы, в котором имеются две катушки – неподвижная и подвижная. Неподвижная катушка выполнена из толстого провода, имеет малое сопротивление, включается последовательно в измеряемую цепь и называется токовой обмоткой (рис.7).

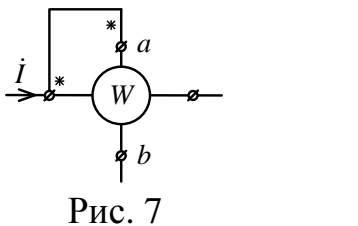

Подвижная катушка выполнена из очень тонкого провода, имеет практически активное сопротивление, называется параллельной обмоткой, включается, как вольтметр, параллельно измеряемому участку.

Напряжение на параллельной обмотке берется равным Uав. Ток I входит в конец последовательной обмотки, имеющий звездочку. При включении ваттметра в цепь переменного тока необходимо обратить внимание на генераторные зажимы ваттметра с тем, чтобы обеспечить правильное включение ваттметра, при котором положительные направления токов в катушках ваттметра соответствуют направлениям от генераторных (обозначенных звездочками) зажимов к негенераторным.

Вращающий момент ваттметра пропорционален скалярному произведению векторов:  $\overline{U}_{a\bar{b}}\overline{I} = U_{a\bar{b}}\cos(\overline{U}_{a\bar{b}}\overline{I}).$ 

Как правило, ваттметр включают в схему так, что измеряемое им скалярное произведение напряжения на ток оказывается активной мощностью.

Например, для схемы (рис. 6a)  $P = U_{ca} I_2 \cos \varphi$  или  $P = Re \left| \dot{U}_{ca} t_2 \right|$ .

Для расчета приложенного напряжения достаточно воспользоваться II законом Кирхгофа для любого контура, содержащего искомое напряжение. Так, например, для контура с элементами L<sub>2</sub> и R<sub>2</sub> уравнение имеет вид

$$
\dot{U}_{ca} - \dot{U}_{L2} - \dot{U}_{R2} = 0.
$$

Для контура с элементами  $C_2$  и  $R_1$ 

$$
\dot{U}_{ca} + \dot{U}_{c2} + \dot{U}_{R1} = \dot{E}.
$$

Тогла

$$
\dot{U}_{ca} = \dot{U}_{R2} + \dot{U}_{L2} = \dot{I}_2 R_2 + j\dot{I}_2 x_{L2}
$$

ИЛИ

$$
\dot{U}_{ca} = \dot{E} - \dot{U}_{R1} - \dot{U}_{c2} = \dot{E} - \dot{I}_1 R_1 + j\dot{I}_2 x_{C2}
$$

Значения всех токов схемы определены ранее. Таким образом, имея  $\dot{U}_{ca} = \dot{U}_{ca} e^{j\beta ca}$  и  $\dot{I}_2 = I_2 e^{j\alpha_2}$ ,

получаем

$$
P = U_{ca} I_2 \cos(\beta_{ca} - \alpha_2)
$$

ИПИ

$$
P = Re[\dot{U}_{ca}^{\dagger} \dot{I}_2].
$$

## 2.8. Векторно-топографическая диаграмма

Векторно-топографическая диаграмма строится на комплексной плоскости, при этом каждой точке электрической схемы соответствует ее определенное положение на комплексной плоскости. При этом векторы токов и напряжений строятся с учетом их правильной ориентации друг относительно друга. Перед началом построения векторно-топографических диаграмм следует выбрать масштабы тока М<sub>и</sub> и напряжения М<sub>U</sub>, исходя из полученных в расчете значений. Рекомендуется в начале координат располагать точку «а», принимая в качестве исходного вектора вектор тока ветви, наиболее удаленной от источника ЭДС. Диаграмму токов рекомендуется строить лучевой, исходящей из начала координат.

В дальнейшем должны быть определены векторы всех токов и напряжений.

Критерием достоверности полученных результатов является совпадение комплексов токов и напряжений схемы с соответствующими значениями модулей и аргументов комплексных величин на векторно-топографической диаграмме. Сдвиг фаз на каждом элементе схемы на векторно-топографической диаграмме должен быть равен соответствующему сдвигу фаз, полученному расчетным путем.

## III. Примеры расчета электрических цепей Пример №1

К цепи (рис. 8) приложено напряжение  $u = 100 \sin(1000t + 30^0)$  В. Определить мгновенное значение тока в цепи, проверить баланс мощностей, построить векторную диаграмму, если  $R_1 = 2$  Ом,  $\omega L = 10$  Ом,  $R_2 = 4$  Ом,  $x_c = 4$  Ом.

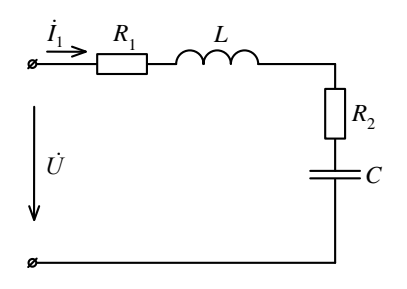

 $P$ ис 8

## Решение:

1) Определяем комплексное эквивалентное сопротивление цепи:

$$
z_{\mathcal{I}} = R_1 + j\omega L + R_2 - j\frac{1}{\omega c} = 2 + j10 + 4 - j4 = 6 + j6 = 6\sqrt{2}e^{j45^{\circ}}\text{OM}.
$$

2) Определяем комплексное действующее значение тока в цепи:

$$
\dot{I} = \frac{\dot{U}}{z_2} = \frac{1000e^{j30}}{\sqrt{26}\sqrt{2}ej^{45}} = 8,33e^{-j15^{\circ}} A.
$$

3) Определяем комплексную полную мощность источника:  $\overline{100}$ 

$$
\begin{aligned} \widetilde{S} &= \dot{U}I = \frac{100}{\sqrt{2}} e^{j30^0} 8,33 e^{j15^0} = 591 e^{j45^0} = 417,9 + j417,9 \text{ BA};\\ P_{ucm} &= 417,9 \text{ Br};\\ Q_{ucm} &= 417,9 \text{ BAP}; \end{aligned}
$$

Мощности потребителя:

$$
P_{nomp} = I^2(R_1 + R_2) = 416,33 \text{ Br};
$$
  
\n
$$
Q_{nomp} = I^2 x_L - I^2 x_C = 416,33 \text{ BAP}.
$$
  
\n
$$
P_{ucm} \approx P_{nomp}; Q_{ucm} \approx Q_{nomp}.
$$
  
\nБаланс мощностей выполняется.

4) Построим векторную диаграмму. Для этого вычислим:

$$
\dot{U}_{R2} = \dot{I}R_2 = 8,33e^{-j15^0} \cdot 4 = 33,3e^{-j15^0} \text{ B, } \dot{U}X_c = \dot{I}(-\dot{J}X_c) = 33,3e^{-j105^0} \text{ B},
$$
\n
$$
\dot{U}_{x1} = \dot{I}jx_L = 8,33e^{-j15^0} \cdot 10e^{j90^0} = 83,3e^{j75^0}, m_U = 10\frac{B}{cM},
$$
\n
$$
\dot{U}_{R1} = \dot{I}R_1 = 8,33e^{-j15^0} \cdot 2 = 16,66e^{-j15^0} \text{ B}, m_I = 1\frac{A}{cM}.
$$

Порядок построения векторной диаграммы (рис.9):

1). Откладываем в масштабе ток  $\dot{I}$ ;

2). откладываем падение напряжения  $\dot{I}_{r1}$ , которое совпадает по направлению с то- $KOM$   $\dot{I}$ ;

3). падение напряжения на индуктивности  $\dot{U}_L = \dot{I} j x_L$  опережает, а  $\dot{U}_C = \dot{I}(-j x_C)$ , отстает соответственно от тока  $\dot{I}$  на 90<sup>0</sup>;

4). пристраивая к сумме предыдущих векторов  $ir_2$  параллельно току  $i$ , получаем вектор напряжения  $\dot{U}$  на входе цепи. Векторная диаграмма приведена на рис.9.  $\dot{I}_{R1}$ ;  $\dot{I}jx_L \perp \dot{I}$ ;  $\dot{I}(-jx_C) \perp \dot{I}$ ;  $\dot{I}R_2 \mathcal{N} \dot{I}$ .

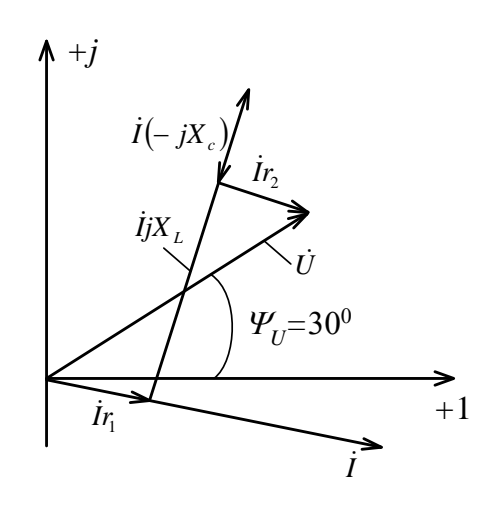

 $P$ ис.9

## Пример №2

B цепи рис.10  $\dot{U} = 100e^{j45^{\circ}}$ , R<sub>1</sub>=O<sub>M</sub>,  $x_{C1} = 60$ O<sub>M</sub>,  $x_{C2}$  20O<sub>M</sub>,  $x_{L2} = 40$  O<sub>M</sub>. Определить мгновенные значения токов, проверить баланс мощностей.

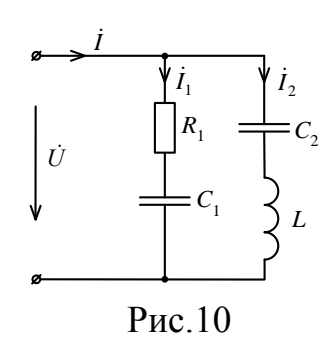

## Решение:

Так как цепь состоит из двух параллельных ветвей, то токи можно рассчитать следующим образом:

- 1. Определяем  $z_1 = R_1 jx_{C1} = 10 j60 = 60,82e^{-j80.5^{\circ}}$ ;  $z_2 = -jx_{C2} + jx_L = -j20 + j40 = j20 = 20e^{j90^0}$ OM.
- 2. Тогда токи в параллельных ветвях равны:

$$
\dot{I}_1 = \frac{\dot{U}}{z_1} = \frac{100e^{j45^0}}{60,82e^{-j80.5^0}} = 1,644e^{-j125.5^0} = -0,95 + j1,338 \text{ A}.
$$
  

$$
\dot{I}_2 = \frac{\dot{U}}{z_2} = \frac{100e^{j45^0}}{20e^{j90^0}} = 5e^{-j45^0} = 3,55 - j3,55 \text{ A}.
$$

3. Ток

 $\dot{I} = \dot{I}_1 + \dot{I}_2 = -0.95 + j1.338 + 3.55 - j3.55 = 2.59 - j2.21 = 3.4e^{j40.5^{\circ}} = 340e^{j85.5^{\circ}}$  $BA$ 

- 4.  $\tilde{S} = U\tilde{I} = 100e^{j45^{\circ}} \cdot 3.4e^{j40.5^{\circ}} = 340e^{j85.5^{\circ}}$  BA;  $\widetilde{S}_{ucm} = 26.7 + j339$ ;  $P_{ucm} = 26.7 \,\text{Br}$ ;  $Q_{ucm} = 339 \,\text{BAP}$ .
- 5.  $P_{norm} = I_1^2 R_1 = 27{,}02 \text{ Br};$  $Q_{nom} = I_1^2 x_{C1} + I_2^2 (x_L - x_{C2}) = -162,16 + 500 = 337,84 \text{ BAP}.$
- 6. Мгновенные значения токов:  $i = 3.4 \sin(\omega t - 40.5^{\circ})$  A,  $i_1 = 1.64 \sin(\omega t + 125.5^\circ)$  A,  $i_2 = 5 \sin(\omega t - 45^0)$  A.

#### Пример №3

#### Пример выполнения расчетно-графической работы

Для схемы (рис. 6а) дано:  $R_1 = 10$  Om;  $R_2 = 10$  Om;  $R_3 = 5$  Om;  $E = 200$  B;  $\beta = 135$ °;  $C_2 = 318$  MK $\Phi$ ;  $L_2 = 47.7$  MF<sub>H</sub>;  $C_3 = 318$  MK $\Phi$ ;  $L_3 = 15.9$  MF<sub>H</sub>;  $f = 50$  F<sub>H</sub>.

Решение:

1. Расчет мгновенных значений токов и напряжений.

Преобразования исходной схемы приведены на рис. 6б-г. При этом  $Z_1 = 10 + j0;$ 

$$
Z_2 = 10 + j \left( 2\pi \cdot 50 \cdot 47,7 \cdot 10^{-3} - \frac{1}{2\pi \cdot 50 \cdot 318 \cdot 10^{-6}} \right) = 10 + j(15 - 10) = 10 + j5;
$$

$$
Z_3 = 5 + j\left(2\pi \cdot 50 \cdot 15,9 \cdot 10^{-3} - \frac{1}{2\pi \cdot 50 \cdot 318 \cdot 10^{-6}}\right) = 5 + j(5 - 10) = 5 - j5;
$$
  
\n
$$
Z_{23} = \frac{Z_2 \cdot Z_3}{Z_2 + Z_3} = \frac{(10 + j5)(5 - j5)}{15} = \frac{75 - j25}{15} = 5 - j1,67;
$$
  
\n
$$
Z_{3} = Z_{23} + Z_1 = 5 - j1,67 + 10 = 15 - j1,67.
$$

Bbiщēhule rokoba и напряжений  
\n
$$
\dot{I}_1 = \frac{\dot{E}}{Z_3} = \frac{-141,42 + j141,42}{15 - j1,67} = -10,35 + j8,28 = 13,25e^{j141,34°};
$$
\n
$$
\dot{U}_{ba} = \dot{I}_1 Z_{23} = (-10,35 + j8,28)(5 - j1,67) = -37,92 + j58,68 = 69,87e^{j122,81°};
$$
\n
$$
\dot{I}_2 = \frac{\dot{U}_{ba}}{Z_2} = \frac{-37,92 + j58,68}{10 + j5} = -0,686 + j6,21 = 6,25e^{j96,59°};
$$
\n
$$
\dot{I}_3 = \frac{\dot{U}_{ba}}{Z_3} = \frac{-37,92 + j58,68}{5 - j5} = -9,66 + j2,076 = 9,88e^{j167,87°};
$$
\n
$$
\dot{U}_{R1} = \dot{I}_1 R_1 = (-10,35 + j8,28) \cdot 10 = -103,5 + j82,8 = 132,54e^{j14,13°};
$$
\n
$$
\dot{U}_{R2} = \dot{I}_2 R_2 = (-0,686 + j6,21) \cdot 10 = -6,86 + j62,1 = 62,48e^{j96,59°};
$$
\n
$$
\dot{U}_{c2} = \dot{I}_2 (-jx_{c2}) = (-0,686 + j6,21)(0 - j10) = 62,1 + j6,86 = 62,48e^{j6,59°};
$$
\n
$$
\dot{U}_{c3} = \dot{I}_2 (jx_{c2}) = (-0,686 + j6,21)(0 + j15) = -93,15 - j10,29 = 93,72e^{-j173,41°};
$$
\n
$$
\dot{U}_{as} = \dot{I}_3 (jx_{L3}) = (-9,66 + j2,076)(0 + j5) = -10,38 - j48,3 = 49,4e^{-j102,13°};
$$
\n
$$
\dot{U}_{cs3} = \dot{I}_3 (
$$

2. Проверка выполненных расчетов при помощи законов Кирхгофа:

$$
I_1 - I_2 - I_3 = 0,
$$
  
\n
$$
\dot{I}_1 R_1 + \dot{I}_2 R_2 - j \dot{I}_2 x_{C2} + j \dot{I}_2 x_{L2} = \dot{E},
$$
  
\n
$$
\dot{I}_1 R_1 + \dot{I}_3 R_3 - j \dot{I}_3 x_{C3} + j \dot{I}_3 x_{L3} = \dot{E}.
$$

Проверка уравнения (I):

 $(-10,35 + j8,28) - (-0,686 + j6,21) - (-9,66 + j2,076) = -0,004 - j0,006 \approx 0.$ Проверка уравнения (2):

$$
(-10,35 + j8,28) \cdot 10 + (-0,686 + j6,21) \cdot 10 - (-0,686 + j6,21) \cdot j10 + (-0,686 + j6,21) \cdot j15 =
$$
  
= -141,41 + j141,47 \approx 200e<sup>j135°</sup>.

Проверка уравнения (3):

$$
(-10,35 + j8,28) \cdot 10 + (-9,66 + j2,076) \cdot 5 - (-9,66 + j2,076) \cdot j10 + (-9,66 + j2,076) \cdot j5 =
$$
  
= -141,42 + j141,48 \approx 200e<sup>j135°</sup>.

Законы Кирхгофа выполняются в пределах допустимой точности.

3. Определение комплексной мощности источника питания и проверка баланса мощностей:

$$
\dot{S}_u = \dot{E} \dot{I}_1 = (-141, 42 + j141, 42) \cdot (-10, 35 - j8, 28) = 2634, 66 - j292, 74,
$$
  
\n
$$
P_u = 2634, 66 \text{ Br},
$$
  
\n
$$
Q_u = 292, 74 \text{ gap}.
$$

Мощность приемника:

$$
P_{np} = I_1^2 \cdot R_1 + I_2^2 \cdot R_2 + I_3^2 \cdot R_3 = 13,25^2 \cdot 10 + 6,25^2 \cdot 10 + 9,88^2 \cdot 5 = 2634,32 \text{ Br},
$$
  

$$
Q_{np} = I_2^2 (X_{L2} - X_{C2}) + I_3^2 (X_{L3} - X_{C3}) = 6,25^2 (15 - 10) + 9,88^2 (5 - 10) = -292,76 \text{ sap.}
$$

Баланс мощностей выполняется в пределах допустимой точности.

4. Определение показания ваттметра.

Как указывалось выше, в данном случае

$$
P = U_{ca} I_2 \cos \varphi \text{ with } P = \text{Re} \left[ \dot{U}_{ca} \cdot \dot{I}_2 \right],
$$

где  $\dot{U}_{ca} = \dot{U}_{L2} + \dot{U}_{R2}$  или  $\dot{U}_{ca} = \dot{E} - \dot{U}_{C2} - \dot{U}_{R1}$ .

С учетом найденных падений напряжений на элементах электрической цепи получим

$$
\dot{U}_{ca} = -100 + j51,8 = 112,62e^{j152,62^{\circ}}
$$

Тогда с учетом того, что  $I_2 = 6,25e^{j96,59^\circ}$ 

$$
P = 112,62 \cdot 6,25 \cos \left( 152,62^{\circ} - 96,59^{\circ} \right) = 112,62 \cdot 6,25 \cos 56,03^{\circ} = 393,3 \text{ Br}
$$

или

$$
P = \text{Re}\left[112,62e^{j152,62^{\circ}} \cdot 6,25e^{-j96,59^{\circ}}\right] = \text{Re}\left[703,88e^{j56,03^{\circ}}\right] = 393,3 \text{ Br.}
$$

5. Порядок построения векторно-топографической диаграммы напряжений.

5.1. Точку «а» располагаем в начале координат, полагая потенциал точки «а» равным нулю (рис. 6).

5.2. Выбираем масштабы:

по току  $M_I = 1$  А/см;

по напряжению  $M_U = 10$  В/см.

5.3. В качестве исходного принимаем вектор тока  $\,_{3}\,$  и откладываем его на комплексной плоскости относительно начала координат (рис. 11).

5.4. Откладываем в масштабе напряжение  $U_{C3}$ , которое отстает от тока  $I_3$  на 90°. Вектор напряжения  $\overline{U}_{C3}$  следует сориентировать так, чтобы конец этого вектора был направлен к точке «а». Тогда началу этого вектора будет соответствовать точка «1» на комплексной плоскости.

5.5. Откладываем в масштабе напряжение  $U_{L3}$ , которое опережает ток  $I_3$  на 90 . Ориентируем его так, чтобы конец этого вектора был направлен к точке «1». Тогда началу этого вектора будет соответствовать точка «2» на комплексной плоскости.

5.6. Откладываем в масштабе напряжение  $U_{R3}$ , которое совпадает по фазе с током 3 *I* , и ориентируем его так, чтобы конец этого вектора был направлен к точке «2». Тогда началу вектора будет соответствовать точка «в» на комплексной плоскости.

5.7. Вектор, полученный соединением точки «в» с точкой «а», соответствует напряжению  $\overline{U}_{ba}$ , под действием которого протекает ток  $\overline{I}_{2}.$ 

5.8. Вектор тока  $I_2$  представим в виде суммы составляющих  $I_{2a}$  и  $I_{2p}$ .

При этом  $I_{2a} = \frac{U_{ba}}{R'_2}$ ;  $I_{2p} = \frac{U_{ba}}{X'_2}$ ,

 $\text{ The } R'_2 = \frac{R_2^2 + (X_{L2} - X_{C2})^2}{R_2}; \ X'_2 = \frac{R_2^2 + (X_{L2} - X_{C2})^2}{(X_{L2} - X_{C2})^2}$ 

(приведенные соотношения получены из условия эквивалентности участков из последовательно и параллельно соединенных элементов).

В данном случае  $R'_2 = 12.5$  Ом;  $X'_2 = 25$  Ом;

 $I_{2a} = 5.59$  A;  $I_{2p} = 2.8$  A.

Вектор тока  $I_{2a}$  совпадает по фазе с вектором напряжения  $U_{ba}$ , а вектор тока  $I_{2p}$  отстает на 90° от вектора напряжения $U_{ba}$ .

5.9. Сумма векторов токов  $I_2$  и  $I_3$  определяют вектор тока  $I_1$  по первому закону Кирхгофа.

5.10. Откладываем в масштабе напряжение  $U_{C2}$ , которое отстает от вектора тока  $I_2$  на 90°. Данный вектор ориентируется относительно точки «в», а конец этого вектора соответствует точке «с» на комплексной плоскости.

5.11. Откладываем в масштабе напряжение  $U_{R2}$ , которое совпадает по фазе с вектором тока  $I_2$ . Данный вектор ориентируется относительно точки «с», а конец этого вектора соответствует точке «3» на комплексной плоскости.

5.12. Вектор, полученный соединением точки «3» с точкой «а», соответствует напряжению  $U_{L2}$ , которое опережает ток  $I_2$  на 90°.

5.13. Откладываем в масштабе напряжение, которое совпадает по фазе с вектором тока  $I_1$ . Данный вектор ориентируется относительно точки «в», а начало этого вектора соответствует точке «4» на комплексной плоскости.

5.14. Соединяя точку «4» с точкой «а», получаем вектор напряжения источника питания  $\dot{U} = \dot{E}$ . Соответствие полученного вектора заданному комплексному источнику питания является проверкой достоверности полученных результатов. Векторно-топографическая диаграмма приведена на рис.11.

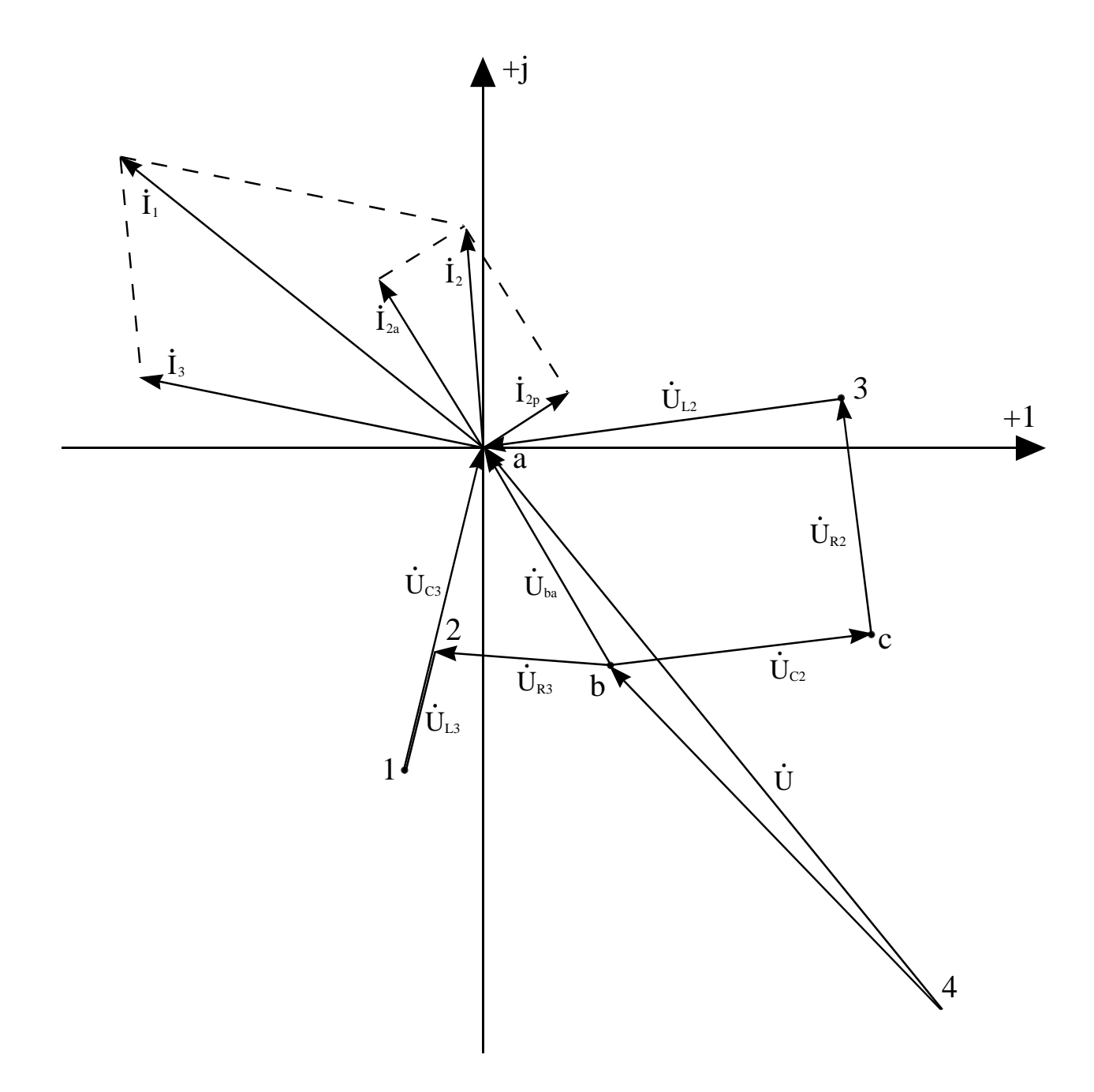

Рис.11. Векторная диаграмма

# IV. Пример расчета PГР с помощью программы Mathcad

<u>Исходные данные:</u><br>L<sub>2</sub> := 47.7·10<sup>-3</sup>  $C_2 = 318.10^{-6}$ 

 $R_1 = 10$  $E := 200$  $L_3 = 15.9 \cdot 10^{-3}$  $C_3 = 318.10^{-6}$  $R_2 = 10$  $\beta := 135$  $R_3 = 5$  $f = 50$  $\omega = 2 \cdot \pi \cdot f$ Метод эквивалентных преобразований: Определение полных сопротивлений отдельных ветвей:  $Z_1 := R_1$  $Z_1 = 10$  $Z_2 = R_2 + j \cdot \omega \cdot L_2 - j \cdot \frac{1}{\omega \cdot C_2}$  $Z_2 = 10 + 4.976j$  $Z_3 = R_3 + j \cdot \omega \cdot L_3 - j \cdot \frac{1}{\omega \cdot C_3}$  $Z_3 = 5 - 5.015j$ Преобразование схемы:  $Z_{ab} = \frac{Z_2 \cdot Z_3}{Z_2 + Z_3}$  $Z_{ab} = 5.001 - 1.672j$  $Z_3 = R_1 + Z_{ab}$  $Z_{\text{g}} = 15.001 - 1.672j$ Определение токов в ветвях:  $I_1 := \frac{E \cdot e^{-\frac{j \cdot \beta \cdot \frac{\pi}{180}}}{Z_3}}{Z_3}$  $I_1 = -10.349 + 8.274j$  $|I_1| = 13.25$  $arg(I_1) = 141.358 deg$  $U_{ab} = I_1 \cdot Z_{ab}$  $U_{ab} = -37.927 + 58.679j$  $I_2 = \frac{U_{ab}}{Z_2}$ 

b<sub>2</sub> = -0.7 + 6.216j  
\n|<sub>2</sub>| = 6.255  
\narg(b<sub>2</sub>) = 96.423 deg  
\n<sub>3</sub> := 
$$
\frac{U_{ab}}{Z_3}
$$
  
\nb<sub>3</sub> = -9.65 + 2.058j  
\n|<sub>3</sub>| = 9.867  
\narg(b<sub>3</sub>) = 167.96 deg  
\nMTHODEH HHE 3 HaeVHWH 70KOB B BCFBAX:  
\n $i_1(t) = 14.57 \cdot \sqrt{2} \cdot \sin(\omega \cdot t + 141.4)$   
\n $i_2(t) = 5.72 \cdot \sqrt{2} \cdot \sin(\omega \cdot t + 168)$   
\n $i_3(t) := 9.03 \cdot \sqrt{2} \cdot \sin(\omega \cdot t + 168)$   
\nOmpegeneHHE 1003.494 + 82.742j  
\nU<sub>R1</sub> = -103.494 + 82.742j  
\nU<sub>R2</sub> = -6.998 + 62.161j  
\nU<sub>C2</sub> = 12 $\cdot$ [- $\cdot$ – $\cdot$ – $\cdot$ 

# Баланс мощностей:

Определение полной мощности источника:

$$
S_{\text{MCT}} := E \cdot e^{\int \frac{\pi}{180} \cdot \frac{\pi}{l_1}} S_{\text{MCT}} = 2.634 \times 10^3 - 293.475j
$$

Активная мощность источника:  $P_{\text{MCT}} \coloneqq \text{Re}(S_{\text{MCT}})$  $P_{\text{MCT}} = 2.634 \times 10^3$ Реактивная мощность источника:  $Q_{\text{MCT}} \coloneqq \text{Im}(S_{\text{MCT}})$  $Q_{MCT} = -293.475$ Активная мощность потребителей:  $P_{\text{TOP}} = (|I_1|)^2 \cdot \text{Re}(Z_1) + (|I_2|)^2 \cdot \text{Re}(Z_2) + (|I_3|)^2 \cdot \text{Re}(Z_3)$  $P_{\text{TOP}} = 2.634 \times 10^3$ Реактивная мощность потребителей:  $Q_{\text{TOP}} = (|I_1|)^2 \cdot \text{Im}(Z_1) + (|I_2|)^2 \cdot \text{Im}(Z_2) + (|I_3|)^2 \cdot \text{Im}(Z_3)$  $Q_{\text{TOT}} = -293.475$ 

# V. Контрольные вопросы и упражнения

- 1. Сформулируйте определение синусоидального тока, амплитудного значения, фазы, начальной фазы, угловой частоты.
- 2. Что называется действующим значением синусоидального тока? Как связаны действующее и амплитудное значения синусоидального переменного тока?
- 3. Сформулируйте закон Ома для цепи синусоидального тока.
- 4. Треугольник сопротивлений. Дайте понятие активного, реактивного и полного сопротивлений цепи.
- 5. Как определяется среднее значение периодического синусоидального тока?
- 6. Напишите закон Ома и законы Кирхгофа в комплексной форме записи.
- 7. Цепь состоит из идеальной индуктивности L. Записать комплексное сопротивление цепи, построить векторную диаграмму и показать, что угол  $\varphi = 90^0$ .
- 8. Цепь состоит из идеального конденсатора С. Записать комплексное сопротивление  $z_C$ , построить векторную диаграмму и показать, что угол  $\varphi = -90^\circ$ .
- 9. Ток  $\dot{I}_1$ и  $\dot{I}_2$ является комплексно сопряженным. Чем различаются их мгновенные значения  $i_1$  и  $i_2$ ?
- 10. Комплексное сопротивление двухполюсника равно 1+ *j*2Oм. Можно ли утверждать, что этот двухполюсник не содержит конденсаторов?
- 11. Двухполюсник, имеющий комплексное сопротивление  $z = 1 + i$  Ом, содержит несколько конденсаторов, катушек индуктивности и один резистор R. Можно ли утверждать, что R=1 Ом?
- 12. Справедливы ли законы Кирхгофа, записанные:
	- а) для мгновенных значений токов и напряжений;
	- б) действующих значений токов и напряжений;
	- в) комплексных значений токов и напряжений.

13. Почему при расчете комплексной мощности  $\tilde{S}$  один из комплексов ( $\dot{I}$  и  $\dot{U}$ ) выбирают сопряженным?

14. На некотором участке электрической цепи реактивная мощность Q=0. Можно ли утверждать, что этот участок не содержит реактивных элементов?

# **Упражнения**

1. Определить угол сдвига ф между напряжением и и током і: a)  $i = 10\sqrt{2} \sin(\omega t + 20^0)$ ,  $u = 220\sqrt{2} \sin(\omega t - 20^0)$ ; 6)  $i = -2\sqrt{2} \sin(\omega t - 90^0)$ ,  $u = 100 \sin \omega t$ .

2. Ток катушки индуктивности и напряжение на ней связаны соотношением  $u_L = L \frac{di}{dt}$ . Изобразите на векторной диаграмме векторы  $\overrightarrow{U_1}$  и  $\overrightarrow{I}$  при  $i = I_m \sin \omega t$ .

3. Напишите выражение для мгновенного значения тока для цепи, состоящей из последовательно соединенных элементов ги С, если напряжение, приложенное к цепи,  $u = U_m \sin(\omega t + \psi_u)$ .

Качественно постройте векторную диаграмму.

4. Напишите выражение для мгновенного значения тока для цепи, состоящей из последовательного соединения r и L, если к цепи приложено напряжение  $u = U_m \sin(\omega t + \psi_u)$ . Качественно постройте векторную диаграмму.

5. Напишите выражение для мгновенного значения напряжения на зажимах цепи, состоящей из катушки с активным сопротивлением г и индуктивностью L, если мгновенное значение тока  $i = I_m \sin(\omega t + \psi_i)$ .

6. Катушка с параметрами L и r включена параллельно конденсатору с емкостью С. Напряжение на зажимах цепи  $u = U_m \sin(\omega t + \psi_u)$ . Напишите в комплексной форме сопротивления z<sub>1</sub>, z<sub>2</sub>, z<sub>3</sub>. Каково выражение мгновенного значения тока в неразветвленной части цепи?

7. Начертите треугольник сопротивлений и проводимостей и запишите формулы перехода от сопротивлений к проводимостям и обратно.

8. Постройте вектор U и вектор тока  $\dot{I}$ , сдвинутые между собой по фазе (причем  $\varphi \succ 0$ ). Разложите ток и другой вектор на активную и реактивную составляюшие.

9. Цепь состоит из активного сопротивления г. Запишите мгновенное значение тока, если приложенное к цепи напряжение  $u = U_m \sin(\omega t + \psi_u)$ . Постройте векторную диаграмму и покажите, что фазовый сдвиг (угол  $\varphi'$ ) между током и напряжением равен нулю.

# **VI Библиографический список**

- 1. Нейман Л.Р., Демирчян К.С. Теоретические основы электротехники. Л.: Энергоиздат, 1981. Т.1. 536 с.
- 2. Бессонов Л.А. Теоретические основы электротехники: Электрические цепи. М.: Высш. школа, 1978, 528 с.
- 3. К.С. Демирчян, Л.Р, Нейман, Н.В. Коровкин, В.Л. Чечурин. Теоретические основы электротехники: В 3-х т. Учебник для вузов. Том 1.-4-е изд. СПб.: Питер. 2004. 463 с.
- 4. Винокуров М.Р. Расчет линейных электрических цепей синусоидального тока. Метод. указания. ОмПИ, 1989.
- 5. Бубнов А.В. и др. Расчет установившихся режимов, линейных электрических цепей на ЭВМ с помощью программы MATCAD. Метод. указания. Омск 1999.